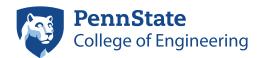

## ENGINEERING SCIENCE AND MECHANICS

212 Earth and Engineering Sciences Bldg. University Park, PA 16802 (814) 863-6029 / (814) 865-6242 accounts@esm.psu.edu

## **ESM Local User Account Application**

This form is for Penn State Faculty, Staff, or Students to request a local computer account from the ESM Department. While this is a separate account, your user ID will match that of your Penn State Access Account, and cannot be changed once created. The user ID and password assigned to you will enable you to log on to one or more computers listed on this form.

Return the completed form to the IT Staff in 212 EES Building.

To pick up your Local Account user ID and password, allow two business days for processing after submitting this form. You may pick up your account ID and password by presenting photo ID to ESM IT staff at 205A Earth and Engineering Sciences Building. You may change your password separately on each computer that you are authorized to access.

Take great care in safeguarding your password, and please be aware that it will expire every 120 days

Your password must contain at least 9 characters (more preferred) with 3 types of characters: lower-case letters, upper-case letters numbers and punctuation. Your password may not contain your first name, last name or user ID. You may not use any of the last 24 passwords when changing your password. Your account will become locked for 15 minutes after entering 3 incorrect passwords. For assistance please contact the ESM IT staff at accounts@email.esm.psu.edu or by calling 863.6029 or 865.6242.

| Last (family) Name                                                | First (given) Name                                                                                   | Middle Initial                           | Penn State ID Number                                                                                                    |
|-------------------------------------------------------------------|----------------------------------------------------------------------------------------------------|------------------------------------------|----------------------------------------------------------------------------------------------------|
| Mailing Address                                                   |                                                                                                    |                                          | Office Number/Building                                                                                                    |
| Administering Faculty Member (last name first)*                   |                                                                                                    |                                          | Phone Number                                                                                                    |
|                                                                   |                                                                                                    |                                          |                                                                                                    |
| Penn State Status                                                 |                                                                                                    |                                          | Expiration Date                                                                                                    |
| ☐ Faculty                                                         | ☐ Graduate Student                                                                                   | ☐ Undergraduate                          | (for temporary assignment only)                                                                                                    |
| ☐ Staff                                                           | Other                                                                                                |                                          |                                                                                                    |
| Penn State Access ID                                              | Email Addre                                                                                          | ss                                       |                                                                                                    |
|                                                                   |                                                                                                    |                                          |                                                                                                    |
| * The signature of the administering f                            | aculty member is required to verify that t                                                           | his account is required for t            | he performance of assigned duties.                                                                                                    |
| Engineering, the Engineering all computer and network res         | Science and Mechanics Departs<br>ources. I understand that access<br>law may result in suspension of | ment and the EDUCC to the network and ot | Computing Policies of the College of M statement on using software in my use of the information services is a privilege and not ther information service privileges, |
| Relevant policies can be refer<br>administrative offices of colle |                                                                                                    | at the URL http://www                    | v.esm.psu.edu/policies/network/ and in the                                                                                                    |
| For Internal Use Only                                             | Annlicant's signature                                                                                |                                          | Date                                                                                                    |

\* Administering Faculty Member's signature

Penn State Access ID

Date

user ID

initial password